## Inhaltsverzeichnis

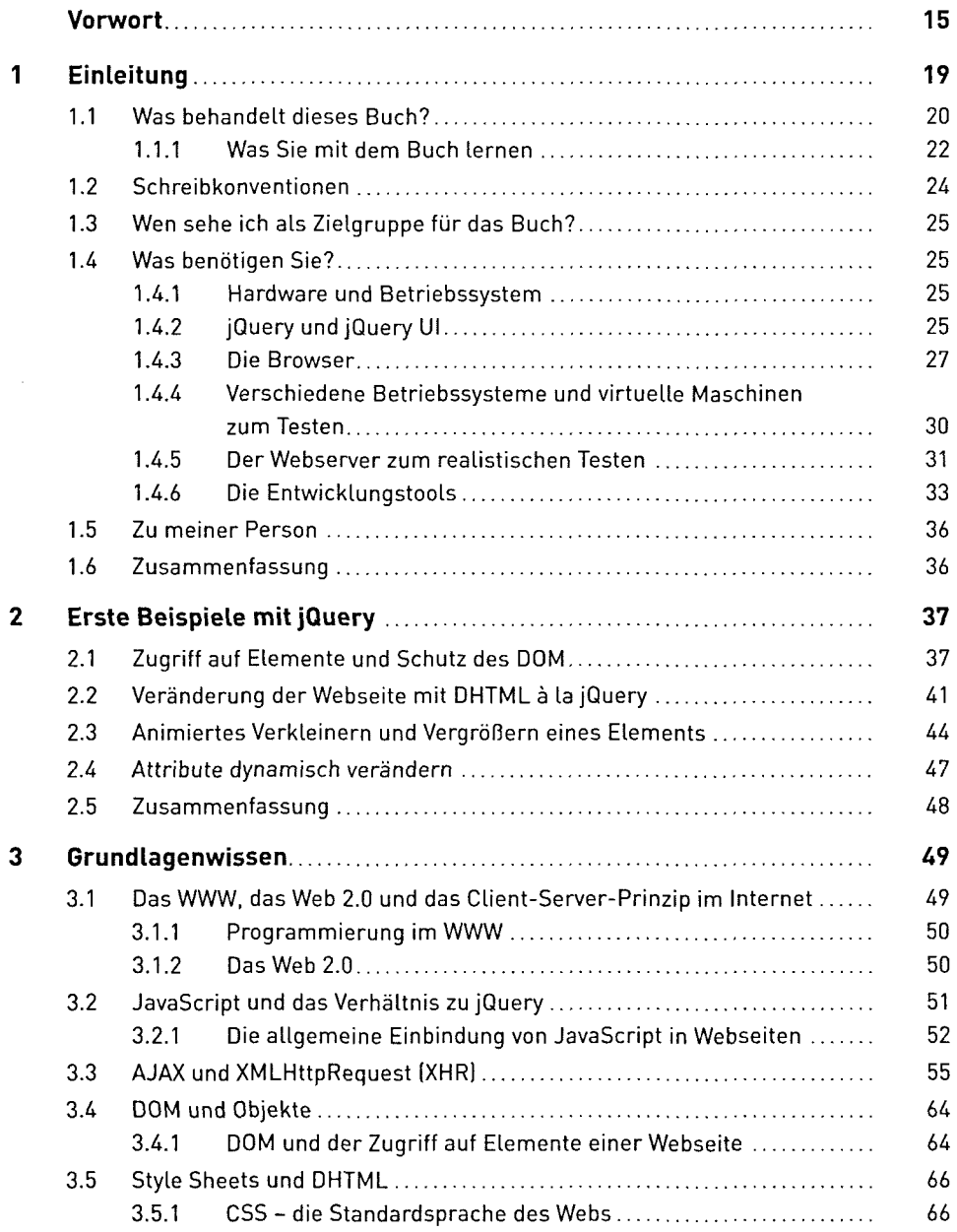

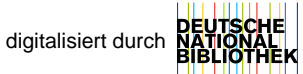

## INHALTSVERZEICHNIS

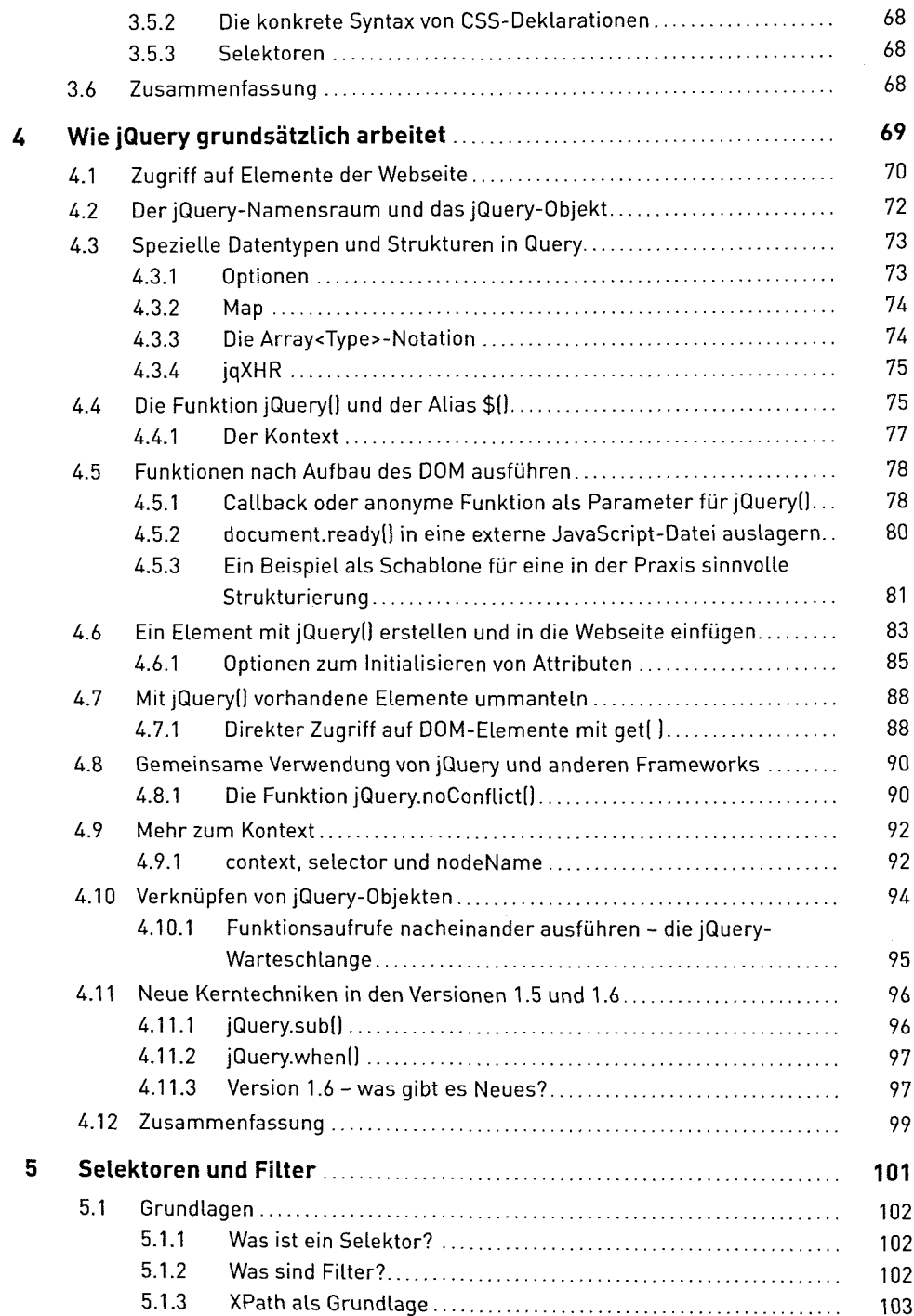

 $\boldsymbol{6}$ 

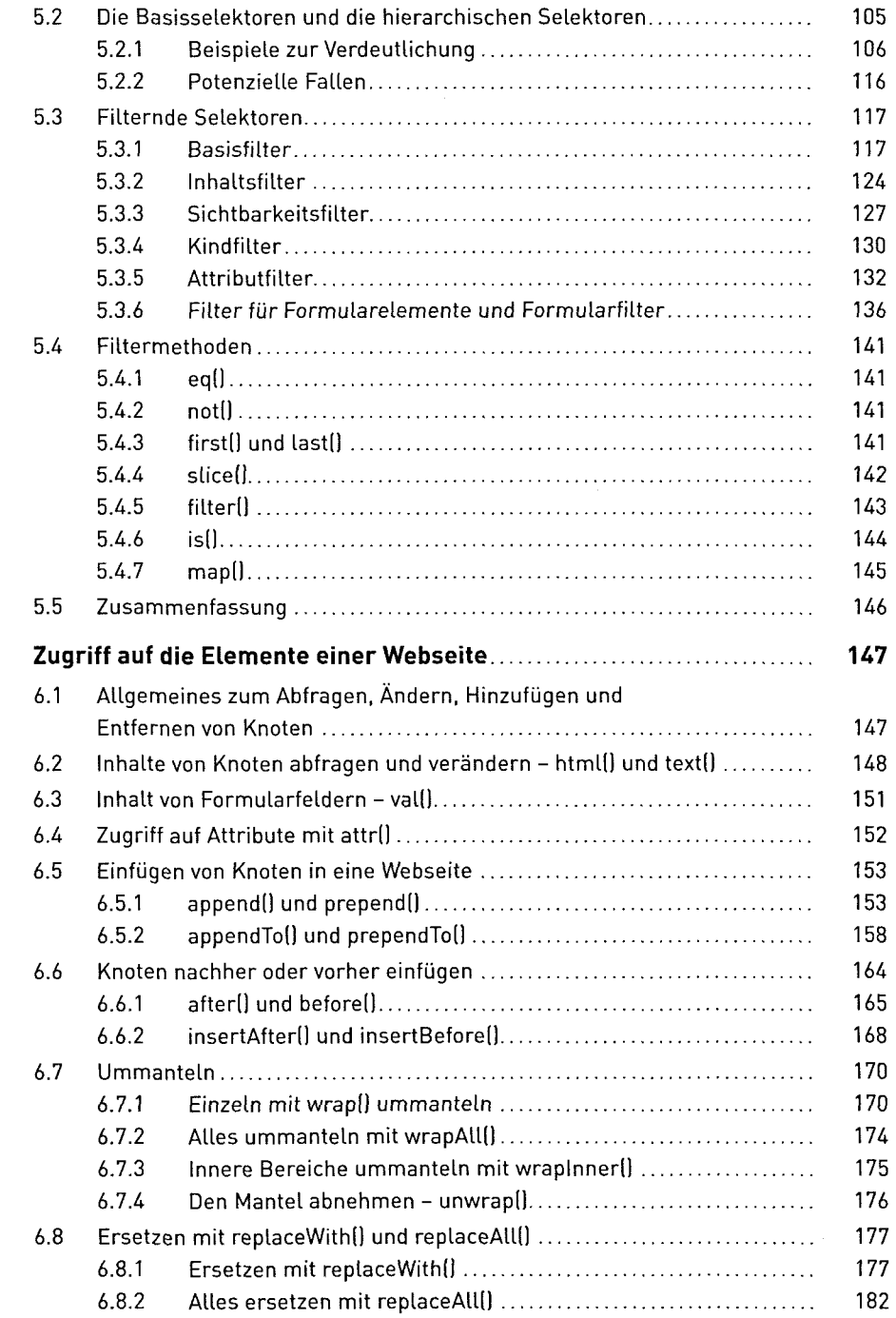

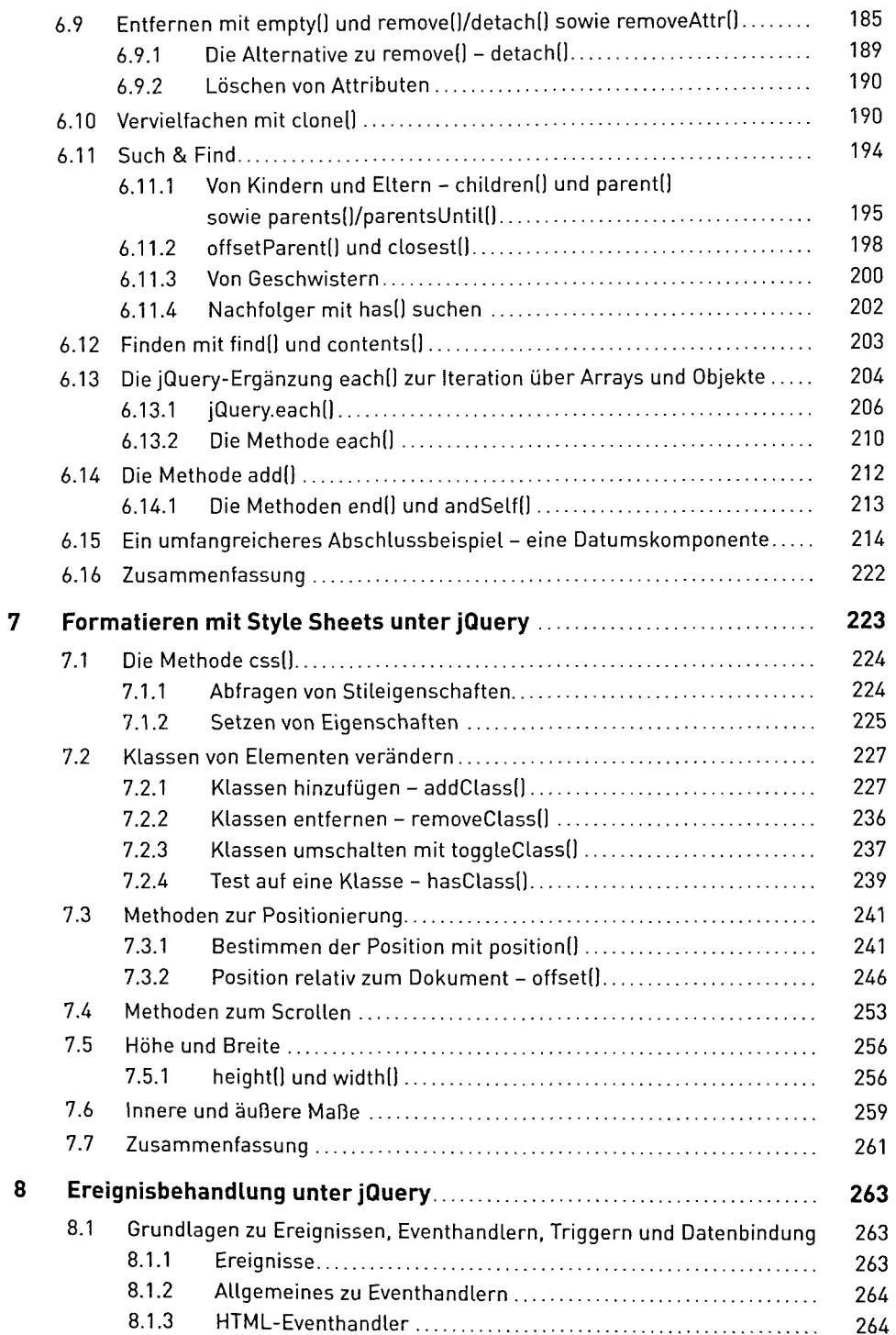

v.

 $\bar{\mathbf{r}}$ 

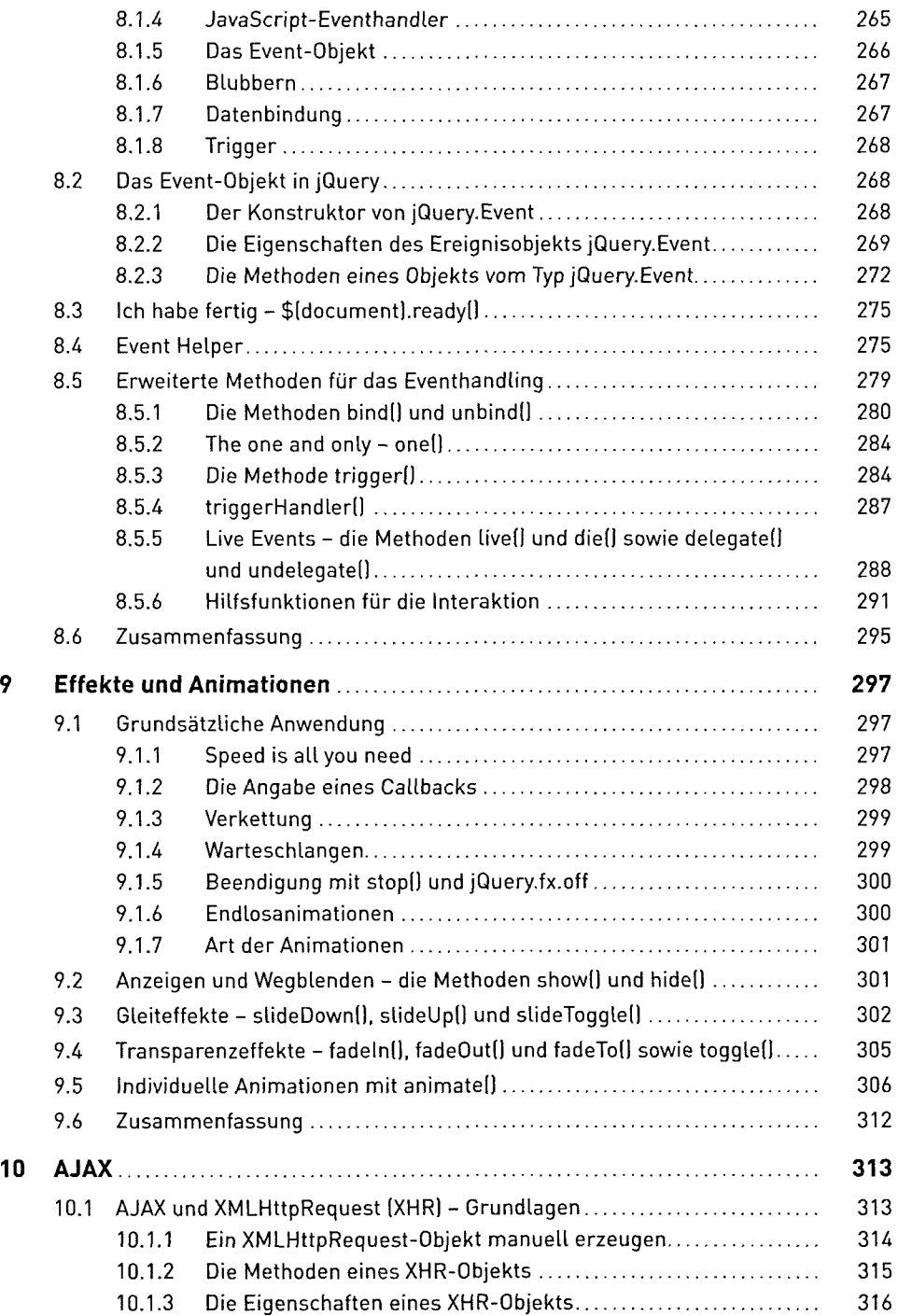

## INHALTSVERZEICHNIS

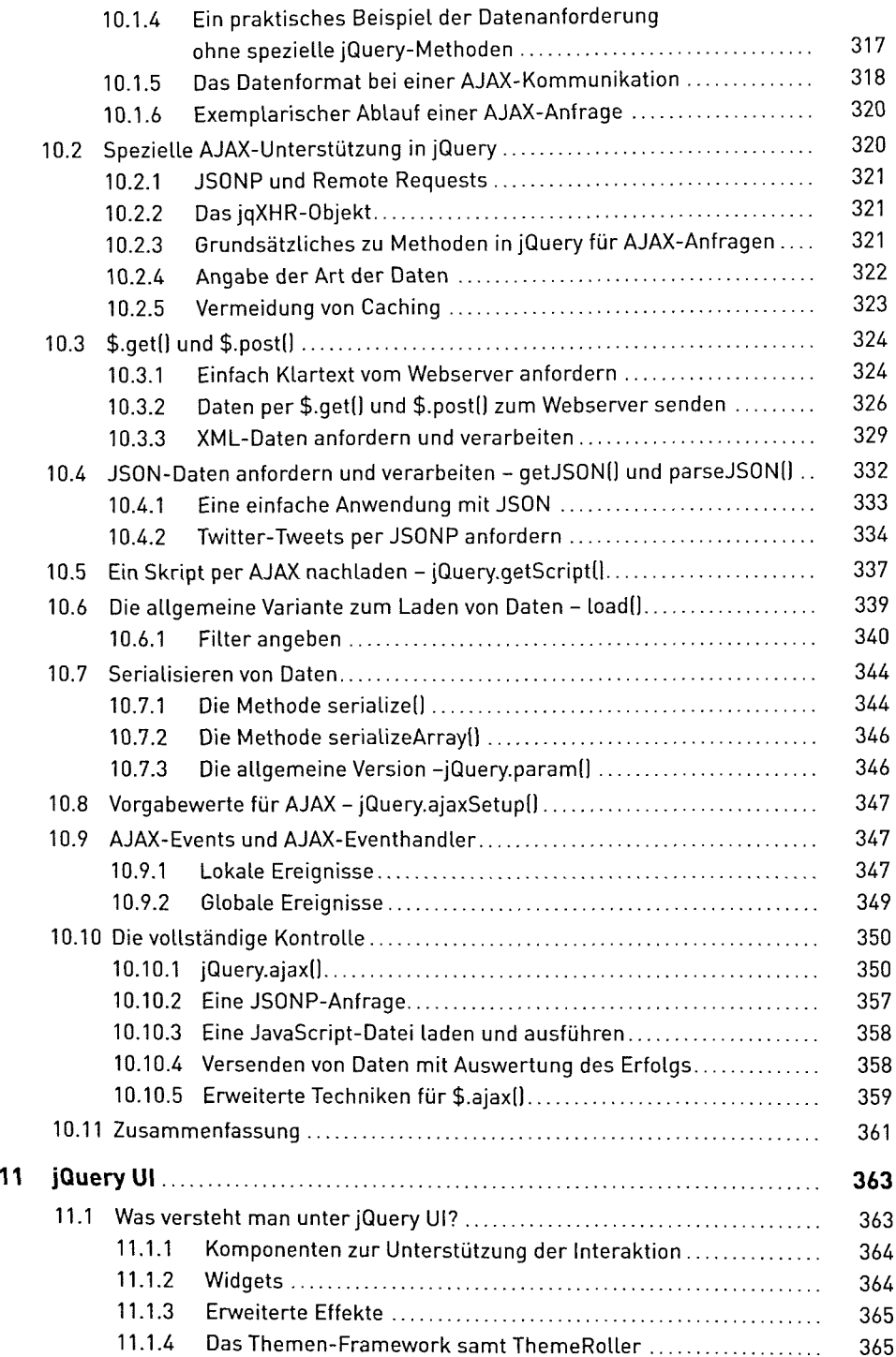

## INHALTSVERZEICHNIS

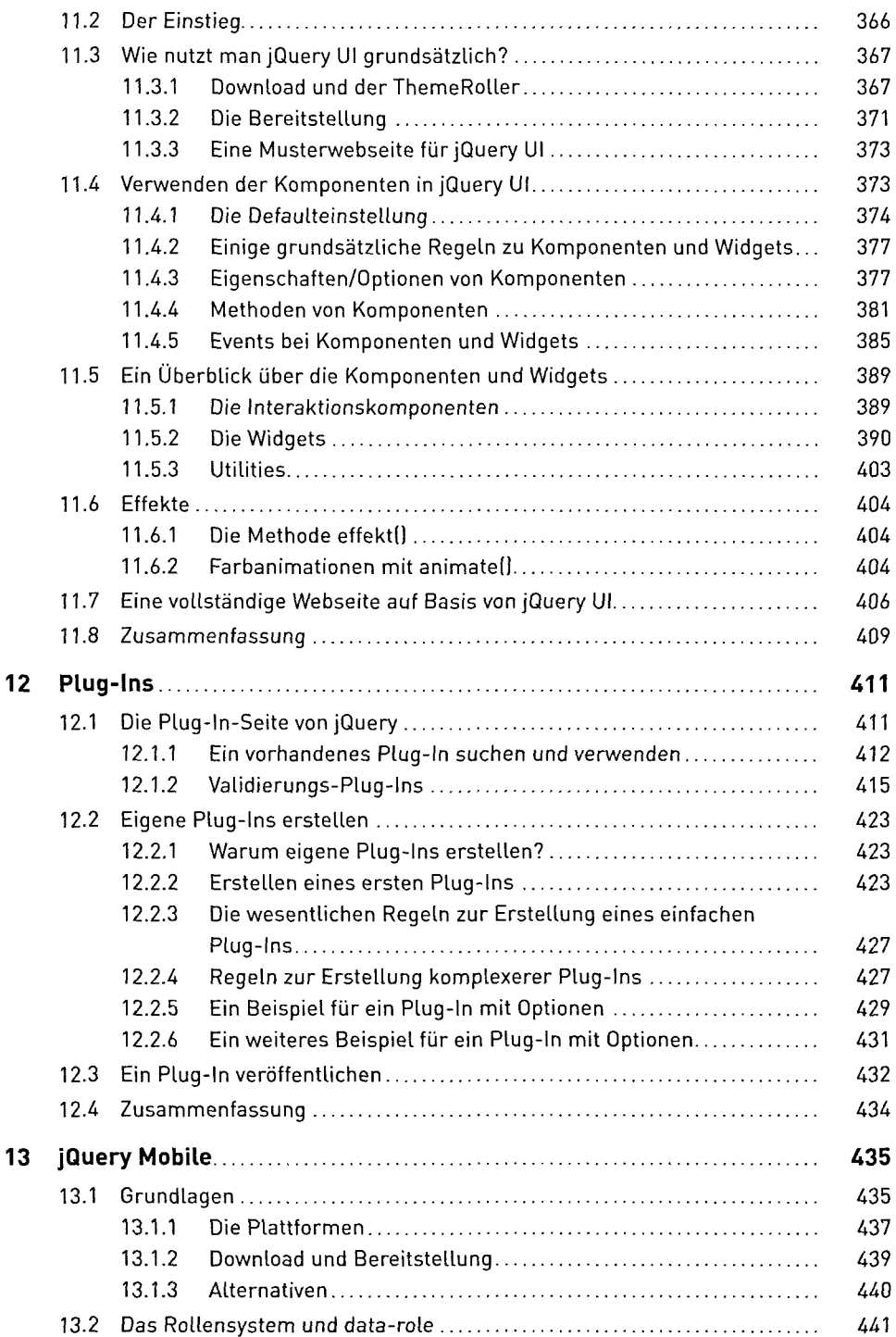

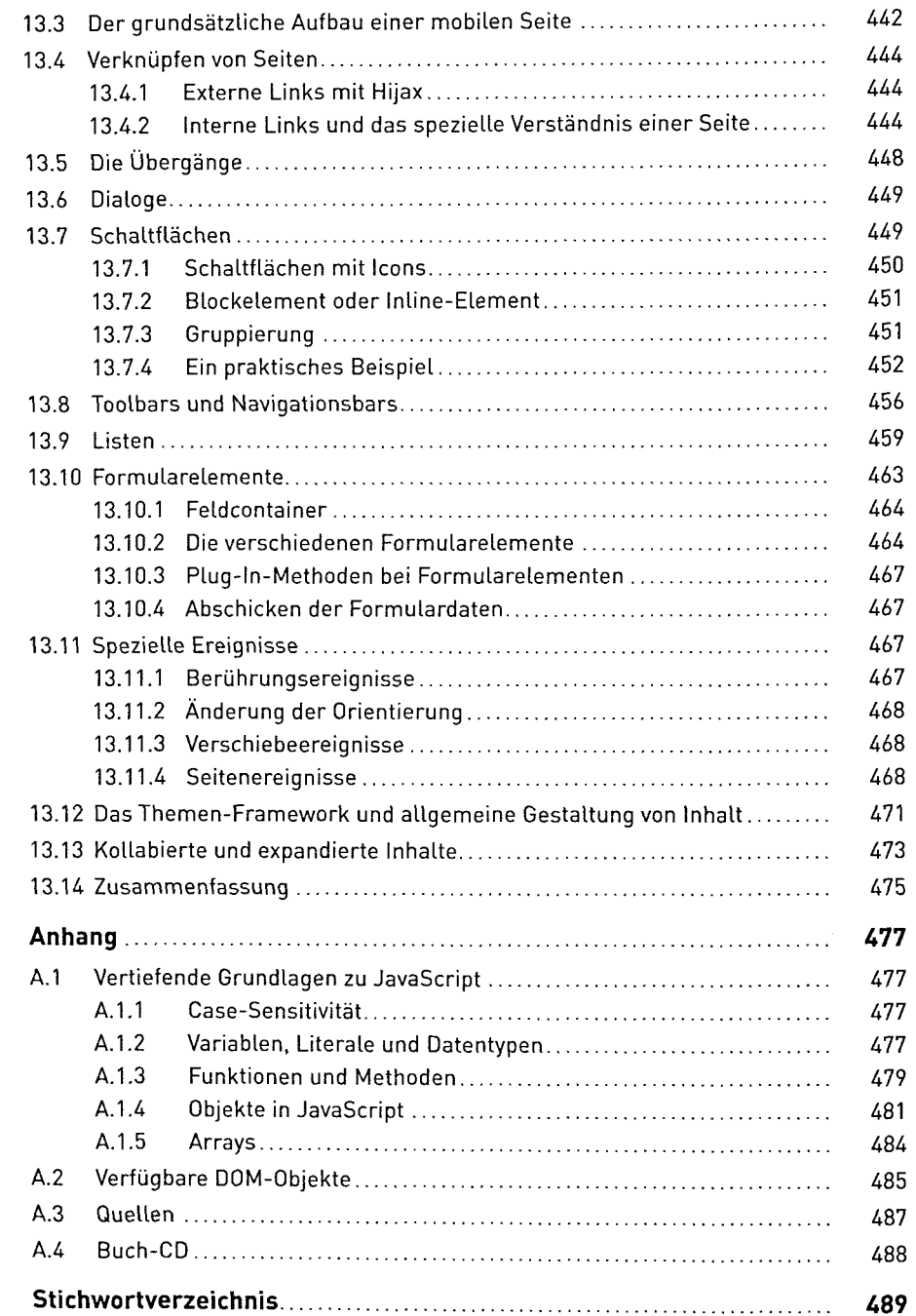

 $\pmb{\mathsf{A}}$